## **Genome Annotation Submission Cover Sheet**

## **Preliminary Annotation Review Checklist 5-15-2018**

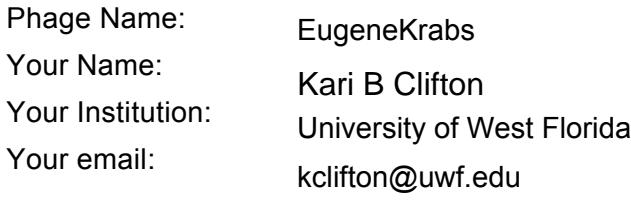

Additional emails: (For correspondence)

*Please check each box indicating completion of each task. If you are not sure how to do something, please see the Online Bioinformatics manual page ["How to Pass Preliminary Review".](https://seaphagesbioinformatics.helpdocsonline.com/untitled-16)* 

- 1. Does the genome sequence in your final contain the same number of bases and is it the same as the posted sequence on phagesdb.org? ✔
- 2. Are all the genes "valid" when you click the "validate" button? ✔
- 3. Have the genes been renumbered such that they go sequentially from 1 to the highest number? ✔ ✔
	- 4. Have all old BLAST hits been cleared, and all gene features reBLASTed?
	- 5. Are the locus tags the"SEA\_ PHAGENAME"?
	- 6. Has the Documentation been recreated to match the information in the feature table?
	- 7. Have tRNA ends been adjusted with web-based Aragorn and/or tRNAscan SE?
	- 8. Has the frameshift in the tail assembly chaperone been annotated (where applicable?)
	- 9. For the items below, generate a genome profile, and review the following. For the

YourPhageName\_CompleteNotes.dnam5 file:

- a. Have any duplicate genes (or any with the same stop coordinate?) been removed?
- b. Does every gene have **one and only one** complete set of Notes
- c. Do the functions in the Notes match the official function list?
- d. Are all three lines of functional evidence described for EVERY gene?
- e. Do the notes contain the initial Glimmer/GeneMark data from the autoannotation?

For the YourPhageName .dnam5 file:

- a. Have any duplicate genes (or any with the same stop coordinate?) been removed?
- b. Is the Notes field empty (including hidden marks?)
- c. Do the function names in the Product field either match the official function list or say "Hypothetical Protein"?
- d. Is the Function field empty (including hidden marks?)
- Did you use PECAAN to annotate your phage?  $|v|$  10.
	- If, so please describe how in the text field after question 11.

11. Describe any issues or specific genes that you were unable to satisfactorily resolve, and warrant further inspection in the Quality Control review.

We did use PECAAN. Since most annotation occurred after in-person classes were suspended, student teams first annotated all their genes manually and documented all information, then they entered all their annotation information in PECAAN. I reviewed all genes and made corrections as needed. I exported full annotations to the text file, which I copied and pasted into the dnam5 file according to the instructions in the video.

I am unable to re-blast gene 29, which is the largest gene. Since EugeneKrabs is family Podoviridae the gene is a hypothetical protein. I posted a question to the forum and Debbie said it is likely short tandem repeats and a DNAMaster internal setting is preventing this gene from retuning any results. However, I was able to blast the gene when I first received the file.

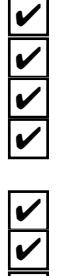

✔ ✔

✔

✔ ✔ ✔ ✔